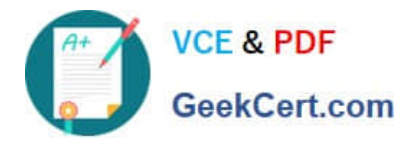

# **C\_IBP\_2202Q&As**

SAP Certified Application Associate - SAP IBP for Supply Chain (2202)

## **Pass SAP C\_IBP\_2202 Exam with 100% Guarantee**

Free Download Real Questions & Answers **PDF** and **VCE** file from:

**https://www.geekcert.com/c\_ibp\_2202.html**

100% Passing Guarantee 100% Money Back Assurance

Following Questions and Answers are all new published by SAP Official Exam Center

**C** Instant Download After Purchase

**83 100% Money Back Guarantee** 

- 365 Days Free Update
- 800,000+ Satisfied Customers  $\epsilon$  of

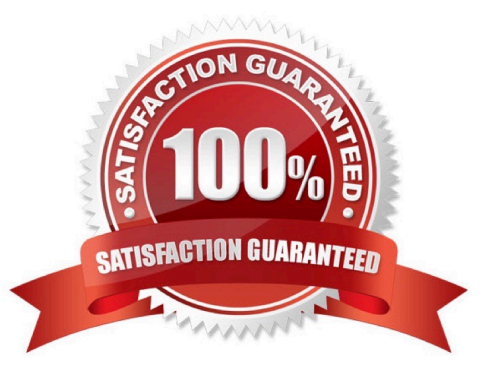

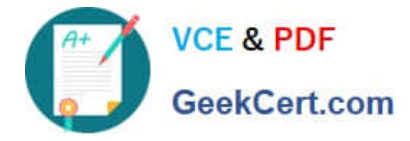

#### **QUESTION 1**

While modeling for a large machine with high capital needs, you need it to run cost effectively with minimum utilization, even if it means producing more than demand. Which solution would apply to this scenario? Note: There are 2 correct Answers to this question.

- A. Capacity leveling will be possible for production and storage resources.
- B. Excess stock can be generated and will need to be staged in an overflow warehouse.
- C. Enough demands can be pulled forward and pull production will occur.
- D. Balance can be achieved between excessive prebuild and minimum utilization by incorporating violation costs.

Correct Answer: CD

#### **QUESTION 2**

You want to restrict value entries outside of a specified range into a key figure. What setting will you use to achieve that goal?

- A. IBP -> Lock Selected cells in IBP Formatting Sheet tab
- B. By restricting data input in the Key Figure Configuration app
- C. Select Protect Active Worksheet in the About section of SAP IBP tab
- D. IBP -> Data Validation in IBP Formatting Sheet tab

Correct Answer: B

#### **QUESTION 3**

You are configuring disaggregation for the KF1 key figure. Which methods can you apply? Note: There are 3 correct Answers to this question.

- A. Disaggregation according to an equal split
- B. Disaggregation in batch triggered by an application job
- C. An internal system-generated disaggregation
- D. Proportional disaggregation by using KF2 in the expression
- E. Disaggregation according to a user-defined expression

Correct Answer: ADE

#### **QUESTION 4**

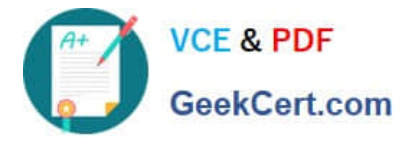

You need to define a new logic for a key figure to drive values from the PERPRODCUSTREGION level to the PERPRODCUST level. Which of the following configuration options are possible for this process? Note: There are 2 correct Answers to this question.

- A. Splitting the values from detailed to aggregated level by using copy operator
- B. Splitting the values from aggregated to detailed level based on stored split-factor key figure
- C. Splitting the values from aggregated to detailed level based on time profile attribute
- D. Splitting the values from aggregated to detailed level using multiplication by the proportions

Correct Answer: BD

### **QUESTION 5**

What setting is mandatory in the Manage Lifecycle Planning app when introducing a new product?

- A. Define which phase-in and phase-out profiles can be used within Lifecycle Planning
- B. Define which key figure can be used as sales history for new products
- C. Define at least one attribute of the planning area which represents the Product ID
- D. Define which is the attribute ID for the Lifecycle profiles

Correct Answer: B

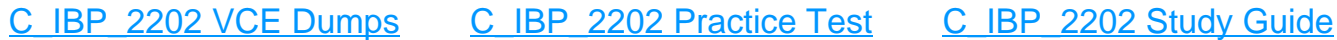